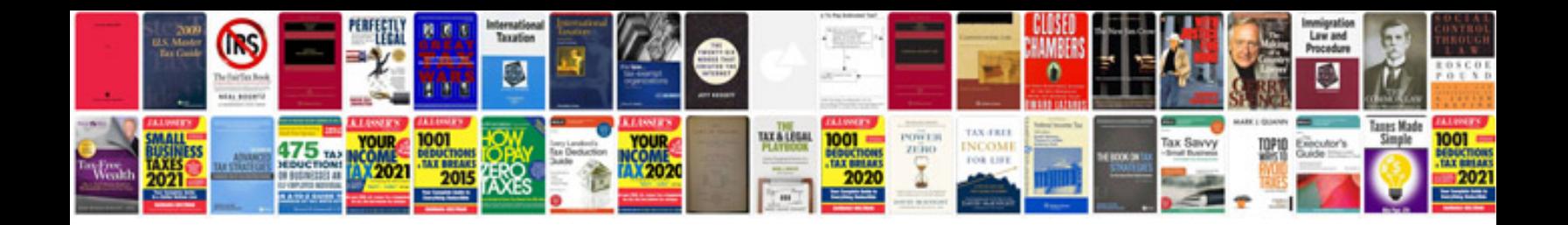

**How to get xml schema from xml document**

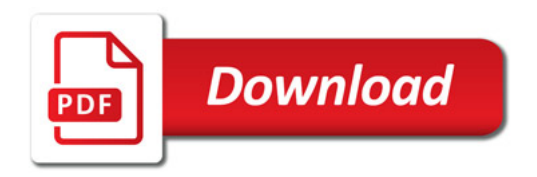

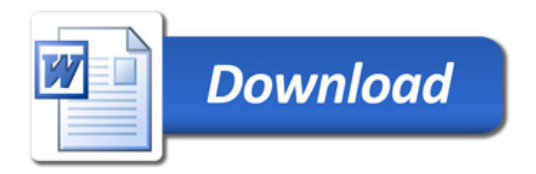